**WHO** 

**一个人的话都是很好的。因为我的是……我的是……我的。我** 

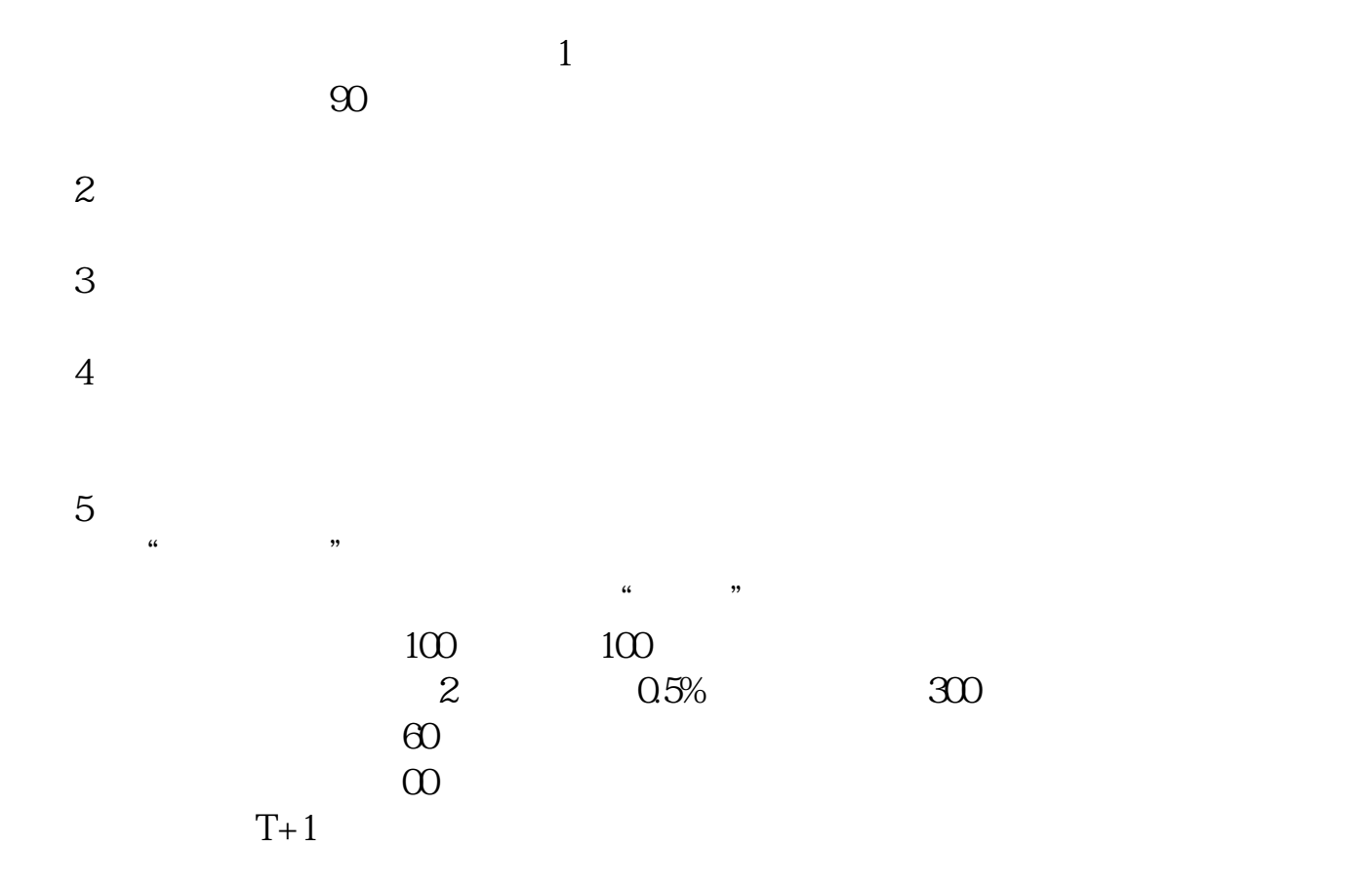

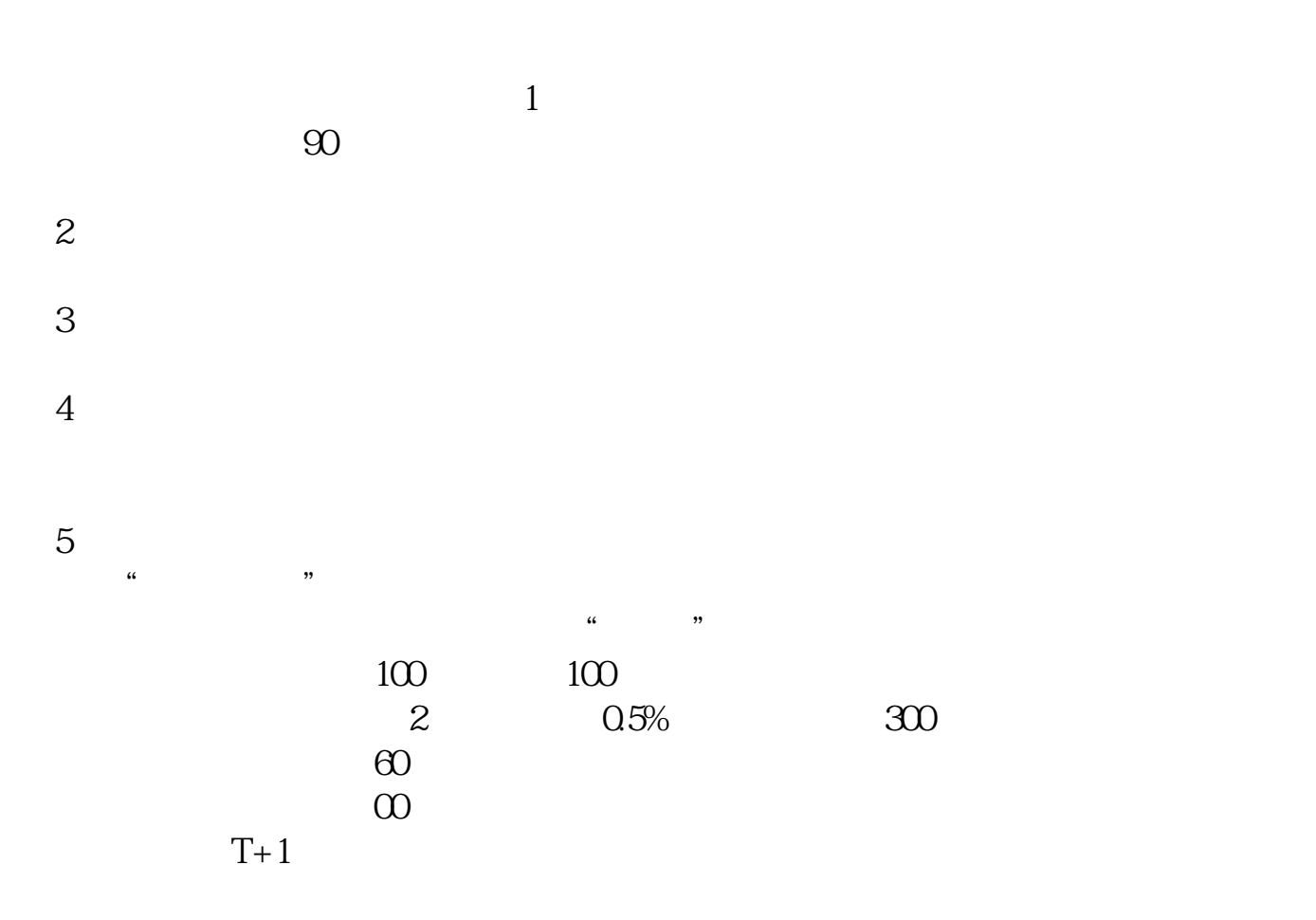

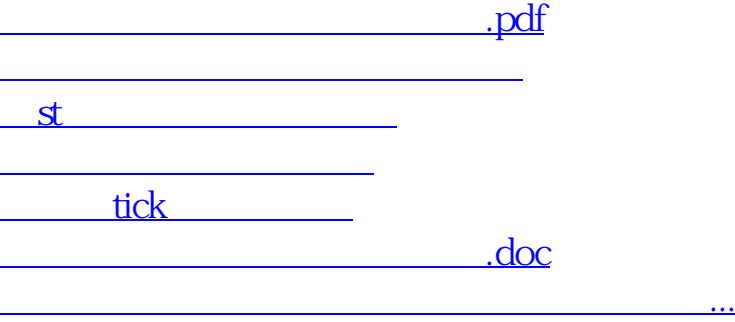

<https://www.gupiaozhishiba.com/read/33594328.html>